# **Bestellschein für Bildschirmarbeitsbrillen**

### **Angabe des Arbeitgebers**

Auftraggeber/Rechnungsanschrift: Stiftung Katholische Freie Schule der Diözese Rottenburg-Stuttgart Bischof-von-Keppler-Str. 5 72108 Rottenburg a.N.

## **Der Mitarbeiter zahlt den gesamten Rechnungsbetrag bei Abholung der Brille und reicht die Rechnung zur Erstattung beim Arbeitgeber ein.**

Fielmann

optionale Angabe zur Rechnungsstellung (z.B. Bestellnummer/Personalnummer) max. 70 Zeichen

**Für:**

**Kundennummer: Unterschrift Arbeitgeber:** 33967

**Datum:**

**Bitte geben Sie einen Pauschalbetrag an oder kreuzen bei Bedarf das empfohlene Produkt an.** 

#### **Angabe des Pauschalbetrages**

**Bitte liefern Sie eine Bildschirmarbeitsbrille inkl. einer Fassung bis zu einem Gesamtbetrag von maximal: €**

#### **Alternativ: Empfehlung eines Produktes (im Bedarfsfall ankreuzen)**

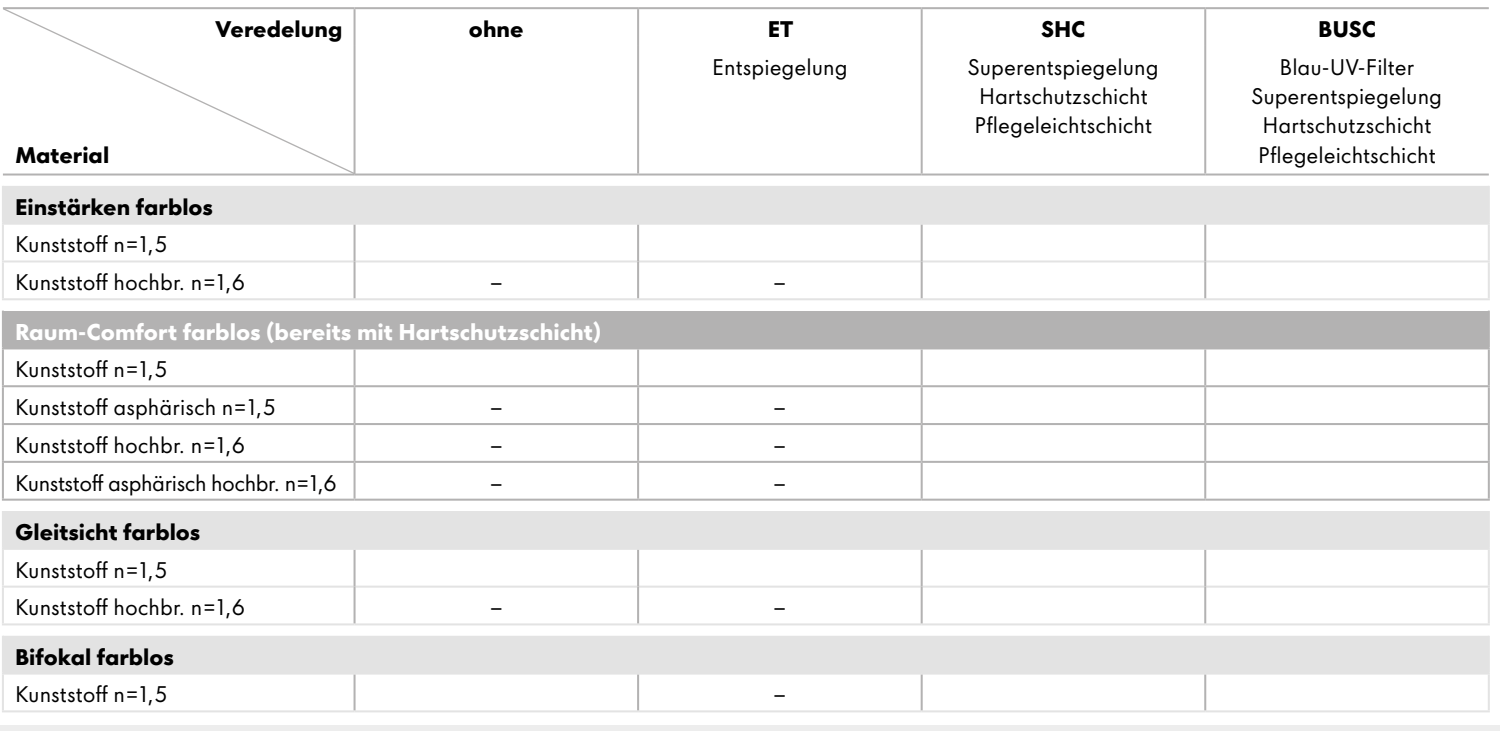

#### **Informationen für Fielmann-Mitarbeiter/innen**

Bei Vorlage dieses Bestellscheines wird die aktuelle Preisliste für Bildschirmarbeitsbrillen zugrunde gelegt. Der Auftragnehmer übernimmt für eine Bildschirmarbeitsbrille maximal die angegebene Leistung. Werden insgesamt günstigere Leistungen gewählt, so wird auch nur dieser Betrag zur Abrechnung über die NOVENTI HealthCare GmbH/ALG gebracht. Die Arbeitnehmer sind berechtigt, gegen eigene Zuzahlung höherwertigere Fassungen und Gläser zu wählen. Bitte heften Sie nach Abgabe der Brille eine Kopie des Bestellscheines an den A-Beleg.

Bei Fragen wenden Sie sich an das Team Bildschirmarbeitsbrille unter **Tel.: 0800 2745530.**

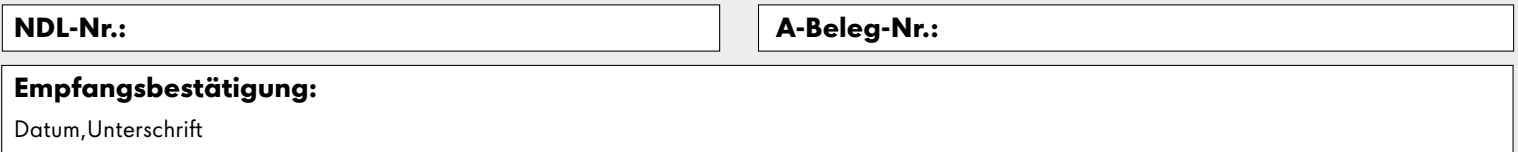

Original: Anlage zur Rechnung an Auftraggeber

1. Kopie: Verbleib beim Auftraggeber

2. Kopie: Verbleib in der Fielmann-Niederlassung

fielmann.de